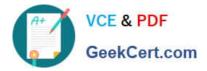

# C\_TS4FI\_2020<sup>Q&As</sup>

SAP Certified Application Associate - SAP S/4HANA for Financial Accounting Associates (SAP S/4HANA 2020)

## Pass SAP C\_TS4FI\_2020 Exam with 100% Guarantee

Free Download Real Questions & Answers **PDF** and **VCE** file from:

https://www.geekcert.com/c\_ts4fi\_2020.html

### 100% Passing Guarantee 100% Money Back Assurance

Following Questions and Answers are all new published by SAP Official Exam Center

Instant Download After Purchase

- 100% Money Back Guarantee
- 😳 365 Days Free Update
- 800,000+ Satisfied Customers

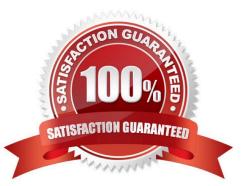

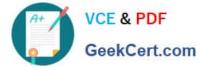

#### **QUESTION 1**

Which of the following are the different history sheet groups that each version of asset history sheets can contain? Choose the correct answers. 3

- A. . Acquisitions
- **B.** Reposting
- C. Book values at the end of the fiscal year
- D. Imputed interest

Correct Answer: ABC

#### **QUESTION 2**

On which levels do you maintain data for an integrated customer account? Note: There are 3 correct answers to this question.

- A. Purchasing organization
- B. Sales area
- C. Company code
- D. General data at the client level
- E. Profitability segment
- Correct Answer: BCD

#### **QUESTION 3**

Which of the following parameters can be changed on a time-dependent basis? Choose the correct answers. (3)

- A. Depreciation key
- B. Useful life (year or period)
- C. Variable depreciation portion
- D. Depreciation start date

Correct Answer: ABC

#### **QUESTION 4**

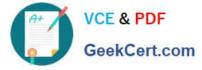

Which objects can be posted to by more than one company code? There are 3 correct answers to this question.

- A. Cost center
- B. Profit Center
- C. Sales organization
- D. Business area
- E. Segment

Correct Answer: CD

#### **QUESTION 5**

You are asked to explain the assets under construction functionality in SAP S/4HANA. What should you highlight? There are 2 correct answers to this question.

A. It is possible to post special tax depreciation and investment support for assets under construction.

- B. It is impossible to use assets under construction with Investment Management.
- C. It is possible to calculate and post depreciation in the balance sheet depreciation area for assets under construction.

D. It is possible to post credit memos, even after assets under construction are fully capitalized.

Correct Answer: AD

C TS4FI 2020 VCE Dumps

<u>C TS4FI 2020 Exam</u> <u>Questions</u> C TS4FI 2020 Braindumps